## 9 申込方法

この試験では,受験申込や合否通知の確認等の手続を「広島県職員採用試験ポータル」のマイページにより行います。

(手続の流れ)

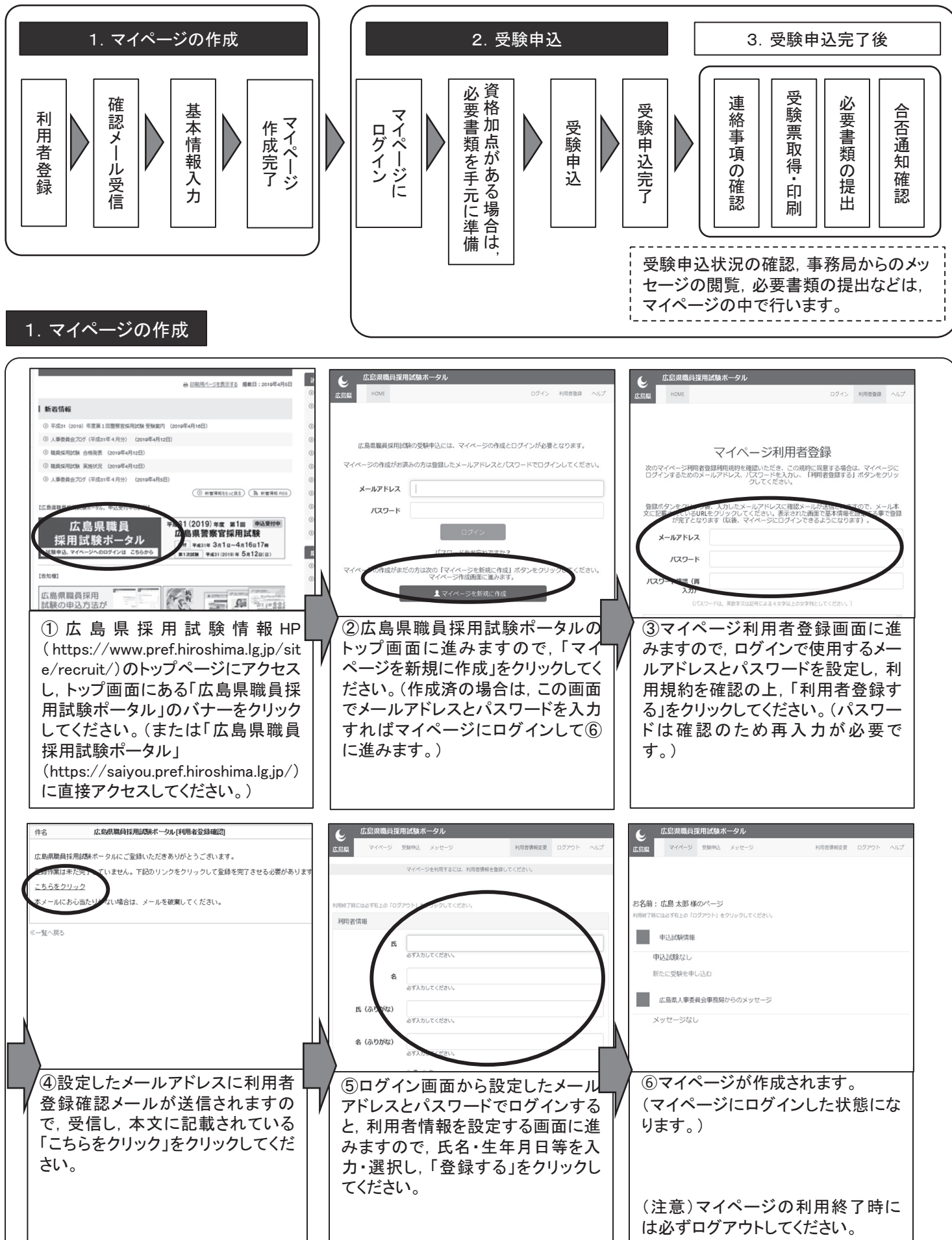

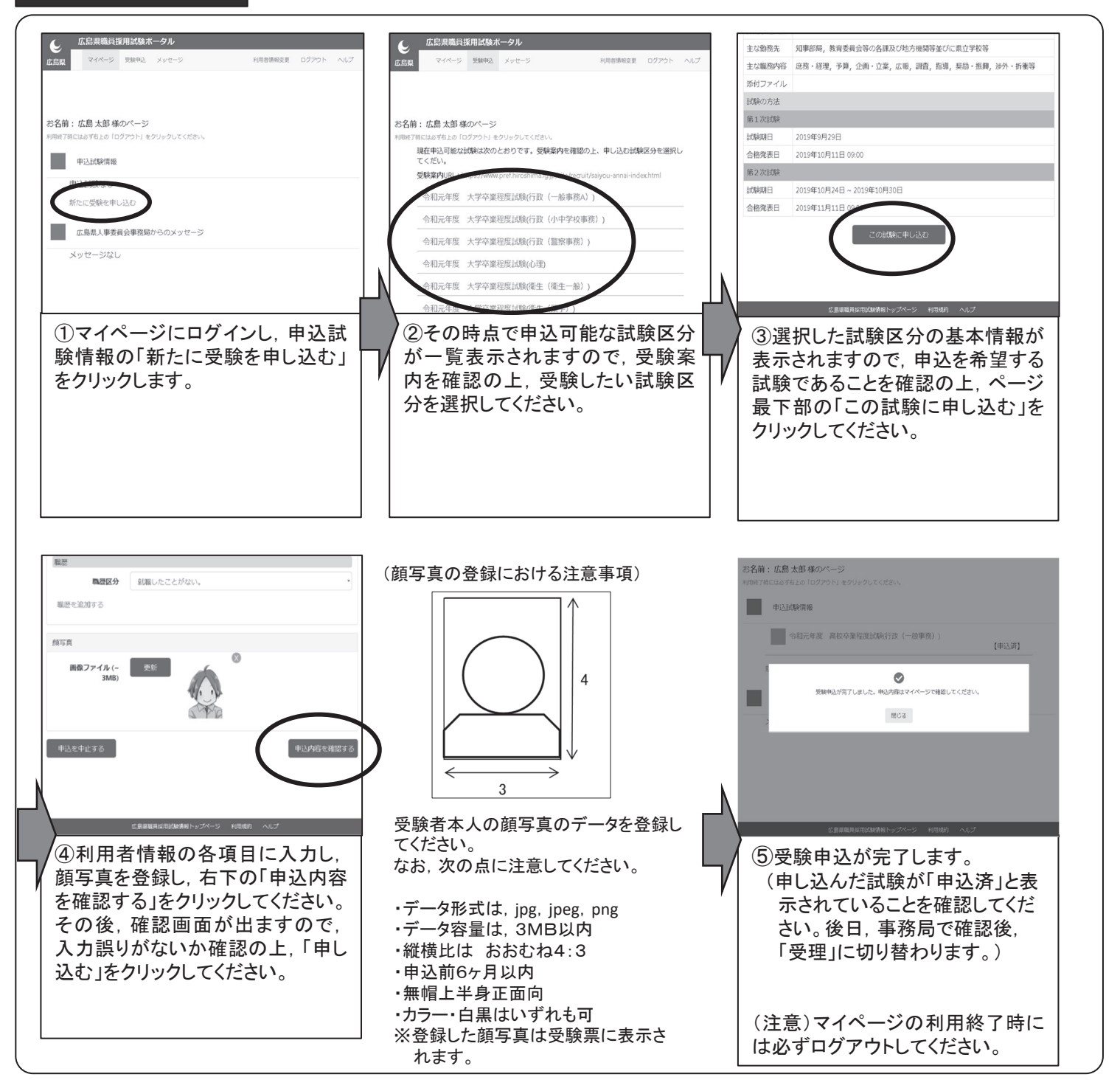

## 【注意事項】

·申込期間の3月1日(水)~4月18日(火)17時に正常に受信したものを有効としますので、時間に余裕をもってお申し込みください。 予期せぬ機器停止や通信障害などによるトラブルについての責任は一切負いませんので,予め御了承ください。 ・申込で不明な点がある場合は,広島県職員採用試験ポータル右上の「ヘルプ」を確認の上,広島県人事委員会事務局に連絡し てください。

```
3.受験申込完了後
```
※受験申込完了後の「受験票の取得・印刷」,「合否通知」や「必要書類の提出方法」等については,マイページの中の「広島県から のメッセージ」に掲載することにより御案内しますので,必ず御確認ください。(メッセージ掲載予定日は次のとおりです。)

<メッセージ掲載予定日> □受験票の取得・印刷について・・・・・・・・・・・・4月27日(木)までに受験票を掲載 □合否通知,必要書類の提出方法・・・・・・・・・各合格発表日 午前9時以降に掲載 □その他の連絡事項・・・・・・・・・・・・・・・・・・・・ 随時